## D-Link Quick Installation Guide

## **DWL-AG520 Internal Antenna Installation**

## **Before You Begin**

Make sure to turn off your computer and unplug the power cord.

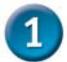

Remove the front plastic cover from the computer.

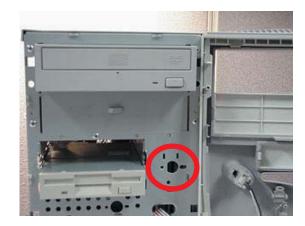

- Identify an antenna installation location:
  - **A.** High on the metal front of the chassis.
  - **B.** Use a clearance area of 22x16x10mm which will not interfere with the plastic cover.
  - **C.** Less than 2cm from a 3x3mm, or larger, hole in the metal.
- Carefully guide the antenna cable through the desired aperture towards the PCI slots.

Verify proper clearance exists between the metal and front plastic cover.

Pull the cable taut, expose the adhesive on the antenna, and affix the antenna less than 2cm from the cable hole on the clean metal surface.

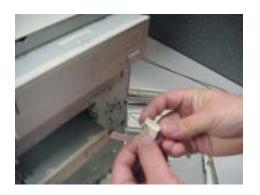

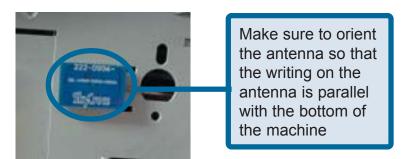

Attach the antenna cable to the DWL-AG520 by gently pushing it into the on-board connector.

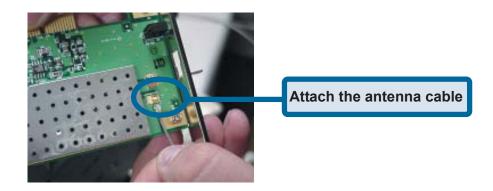

Install the DWL-AG520 carefully and firmly seat it into an available PCI slot (may require removing an existing bracket on the computer back panel).

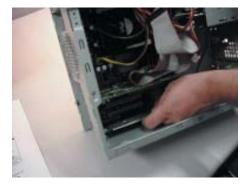

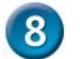

Secure the DWL-AG520 PCI bracket to the computer back panel.

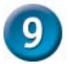

Ensure the cable is clear of sharp corners or edges, away from wide ribbon cables, and secure as needed.

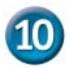

Replace the computer front plastic cover.

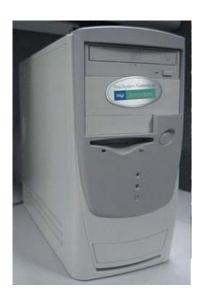